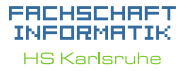

[Methoden](#page-3-0) [Warum?](#page-4-0) [Wie?](#page-9-0) [mit Parameter](#page-12-0) [mit Rückgabewert](#page-15-0) [Bessere Lesbarkeit](#page-17-0)

[Warum?](#page-24-0)

[addNewTicket](#page-31-0) [getSum](#page-32-0) [calculateNewSum](#page-33-0) [resetSum](#page-34-0) [insertMoney](#page-35-0) [getAmountLeft](#page-36-0) [getChangeAmount](#page-37-0) [getChangeCoins](#page-38-0) [beginPayment](#page-39-0) [Quellen & Lizenz](#page-40-0)

# Programmiervorkurs Einführung in Java Tag 4 Michael Fischer Wintersemester 2020/21

1

## **Ablauf**

- <span id="page-1-0"></span>▶ 09:30 Lösungen des Vortages
- $\blacktriangleright$  ab 10:00 Vorlesung
- 60 min Mittagspause
- gegen  $12:30 / 13:00$  Vorstellung Aufgabenstellung + Übungen

年生

**In ca 15 Uhr: Vorstellung Lösungen Tag 4** 

2

[Ablauf](#page-1-0) [Methoden](#page-3-0) [Warum?](#page-4-0) [Wie?](#page-9-0) [mit Parameter](#page-12-0) [mit Rückgabewert](#page-15-0) [Bessere Lesbarkeit](#page-17-0)

FREHSCHRFT **INFORMATIK HS Karlsruhe** 

[Warum?](#page-24-0)

[addNewTicket](#page-31-0) [getSum](#page-32-0) [calculateNewSum](#page-33-0) [resetSum](#page-34-0) [insertMoney](#page-35-0) [getAmountLeft](#page-36-0) [getChangeAmount](#page-37-0) [getChangeCoins](#page-38-0) [beginPayment](#page-39-0) [Quellen & Lizenz](#page-40-0)

## Inhaltsübersicht Vorkurs

- ▶ Tag 1: Zustände, Variablen, Datentypen, Konvertierungen, Arithmetik, Eclipse Livedemo
- ▶ Tag 2: Kommentare, Boolesche Ausdrücke, If-Abfragen, Switch-Case
- ▶ Tag 3: Arrays, (Do-)While-Schleife, For-Schleifen, Weiterführung Debugging
- $\blacktriangleright$  Tag 4: (statische) Methoden, Klassenvariablen

手中

## [Ablauf](#page-1-0)

**FACHSCHAFT INFORMATIK HS Kanlenuhe** 

[Methoden](#page-3-0)

### Code-Beispiel

<span id="page-3-0"></span>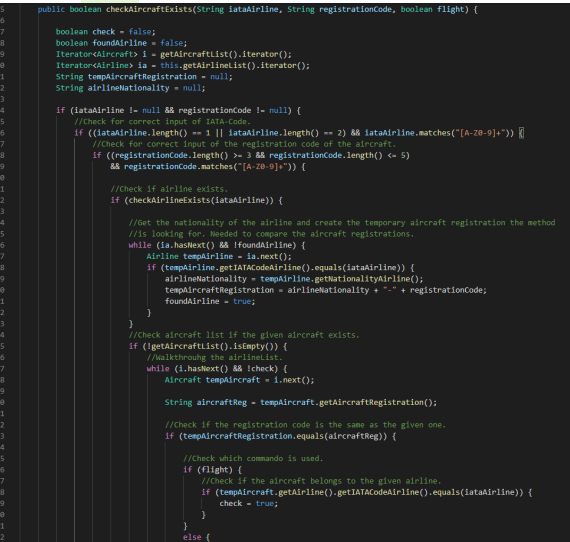

#### **FREHSCHRET** INFORMATIK **HS Karlsruhe**

## Warum ist dieser Code problematisch?

### <span id="page-4-0"></span>**Probleme:**

- $\blacktriangleright$  Unübersichtlich
- **I** Hoher Zeitaufwand bei Änderungen
- $\blacktriangleright$  Code-Duplikate
- Code oft nicht wiederverwendbar

FEBRUARY 1

**Arbeitsteilung kaum möglich** 

[Methoden](#page-3-0) [Warum?](#page-4-0) [Wie?](#page-9-0) [mit Parameter](#page-12-0) [mit Rückgabewert](#page-15-0) [Bessere Lesbarkeit](#page-17-0) [Warum?](#page-24-0) [addNewTicket](#page-31-0) [getSum](#page-32-0) [calculateNewSum](#page-33-0) [resetSum](#page-34-0) [insertMoney](#page-35-0) [getAmountLeft](#page-36-0) [getChangeAmount](#page-37-0) [getChangeCoins](#page-38-0)

**FACHSCHAFT INFORMATIK HS Kanlenuhe** 

[beginPayment](#page-39-0) [Quellen & Lizenz](#page-40-0)

## Warum ist dieser Code problematisch?

### **Probleme:**

- $\blacktriangleright$  Unübersichtlich
- ▶ Hoher Zeitaufwand bei Änderungen
- $\blacktriangleright$  Code-Duplikate
- Code oft nicht wiederverwendbar
- $\blacktriangleright$  Arbeitsteilung kaum möglich

### **Ziele:**

- **In Gleichen Code auslagern**
- I Wiederverwendbaren Code schreiben
- I **Wie? Methoden!**

6

**FACHSCHAFT INFORMATIK HS Kanlenuhe** 

## [Methoden](#page-3-0)

## Code-Beispiel

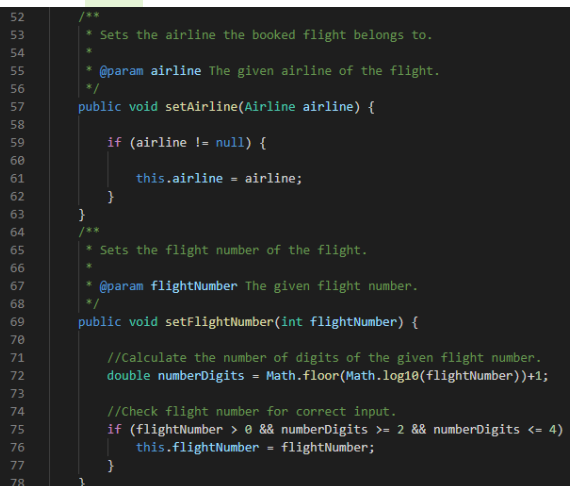

#### **FREHSCHRET** INFORMATIK **HS Karlsruhe**

## Schlechter Code (Duplikate)

```
public class Main () {
   public static void main () {
      for (int i = 1; i \le 9; i++)System.out.println(i);
       }
       // ...
      for (int i = 1; i \le 10; i++)System.out.println(i);
       }
                CHARLES AND
   }
}
```
**FACHSCHAFT INFORMATIK HS Kanlenube** 

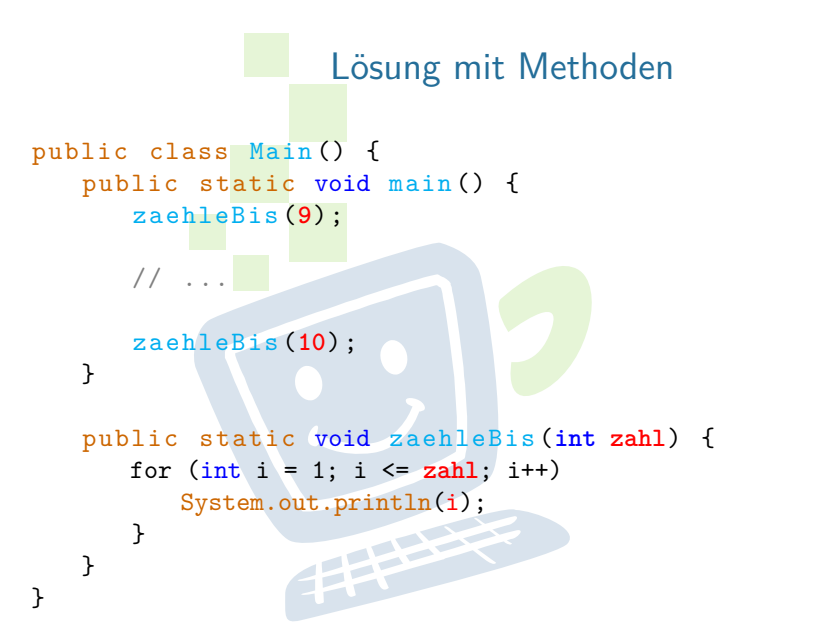

**FACHSCHAFT INFORMATIK HS Kanlenube** 

## **Methodenaufbau**

#### <span id="page-9-0"></span>public static Datentyp Name(Parameter) { // Methodenrumpf return ... ; }

static: Definiert eine Klassenmethode

**Ermöglicht die Verwendung einer Methode direkt über die Klasse.** 

```
public class Main {
   // Klassenrumpf
}
```
In Hier: Wird nicht näher darauf eingegangen.

# [Bessere Lesbarkeit](#page-17-0)

[Warum?](#page-24-0)

[Methoden](#page-3-0) [Warum?](#page-4-0) [Wie?](#page-9-0) [mit Parameter](#page-12-0) [mit Rückgabewert](#page-15-0)

**FACHSCHAFT** *INFORMATIK* **HS Kanlenuhe** 

[addNewTicket](#page-31-0) [getSum](#page-32-0) [calculateNewSum](#page-33-0) [resetSum](#page-34-0) [insertMoney](#page-35-0) [getAmountLeft](#page-36-0) [getChangeAmount](#page-37-0) [getChangeCoins](#page-38-0) [beginPayment](#page-39-0)

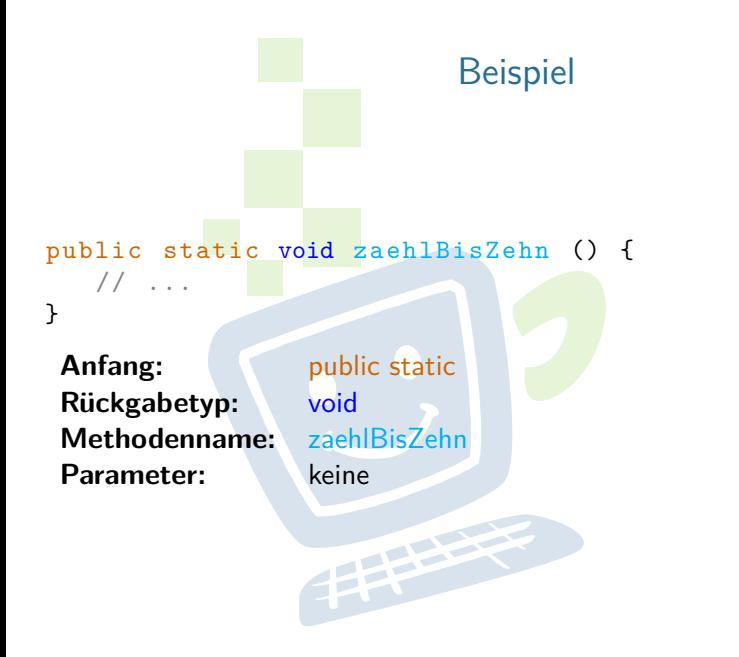

**FREHSCHRET INFORMATIK HS Karlsruhe** 

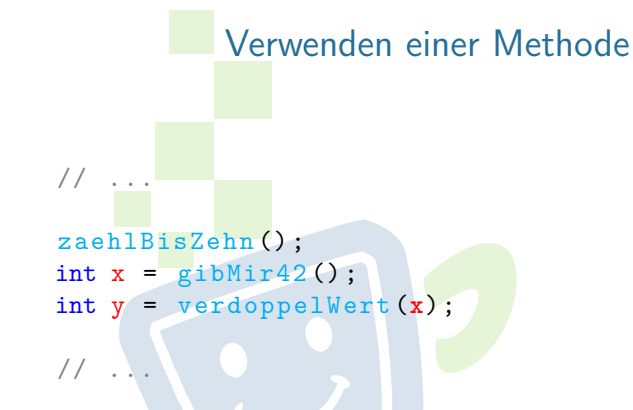

- ▶ methodenName (Parameter);
	- **INach dem Methodennamen müssen runde Klammern folgen!**
- Ine Methode löst nur ein Problem!

12

[Methoden](#page-3-0) [Warum?](#page-4-0) [Wie?](#page-9-0) [mit Parameter](#page-12-0) [mit Rückgabewert](#page-15-0) [Bessere Lesbarkeit](#page-17-0)

**FACHSCHAFT** *INFORMATIK* **HS Kanlenuhe** 

[Warum?](#page-24-0)

[addNewTicket](#page-31-0) [getSum](#page-32-0) [calculateNewSum](#page-33-0) [resetSum](#page-34-0) [insertMoney](#page-35-0) [getAmountLeft](#page-36-0) [getChangeAmount](#page-37-0) [getChangeCoins](#page-38-0) [beginPayment](#page-39-0)

<span id="page-12-0"></span>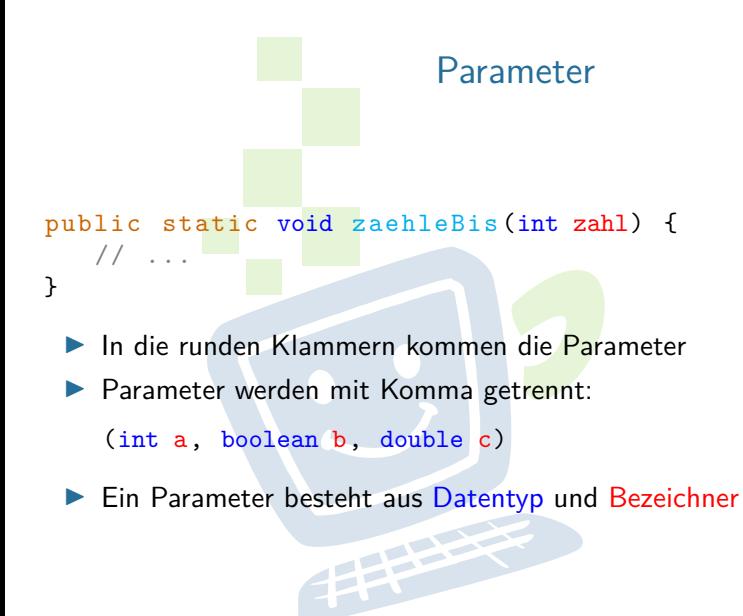

**FACHSCHAFT** *INFORMATIK* **HS Kanlenuhe** 

## Anwendung von Parametern

 $\blacktriangleright$  zaehleBis $(9)$ :

public static void zaehleBis (int zahl) { // " zahl " wird der Wert 9 zugewiesen }

 $\blacktriangleright \text{ such} \text{eWortInText('Fachschafft'')};$ 

public static boolean sucheSchlagwort (String wort) { // Sucht nach dem Wort innerhalb eines Textes return gefunden; }

**FACHSCHAFT INFORMATIK HS Kanlenuhe** 

```
Beispiel mit 2 Parametern
public class Main {
   public static void main () {
      zaehleVonBis (1, 9);
      // ...
      zaehleVonBis (5, 10);
   }
   public static void zaehleVonBis (int von, int bis) {
      for (int i = yon; i \leq bis; i++) {
         System.out.println(i);
      }
               FREE PARTIES
   }
}
```
**FACHSCHAFT INFORMATIK HS Kanlenube** 

## <span id="page-15-0"></span>Rückgabewert public static **int** gibMir42 () { ... **return** 42; }

- Möchte man einen Wert zurück geben, so wird der entsprechende **Datentyp** angegeben (z.B. int, double, String)
- ▶ Wenn es keinen Rückgabewert gibt wird das Schlüsselwort void als Datentyp angegeben
- ▶ Wenn es einen Rückgabewert gibt, wird dieser in der Methode mit dem Befehl **return** zurückgegeben
- ▶ Der Datentyp muss mit dem Rückgabewert übereinstimmen!

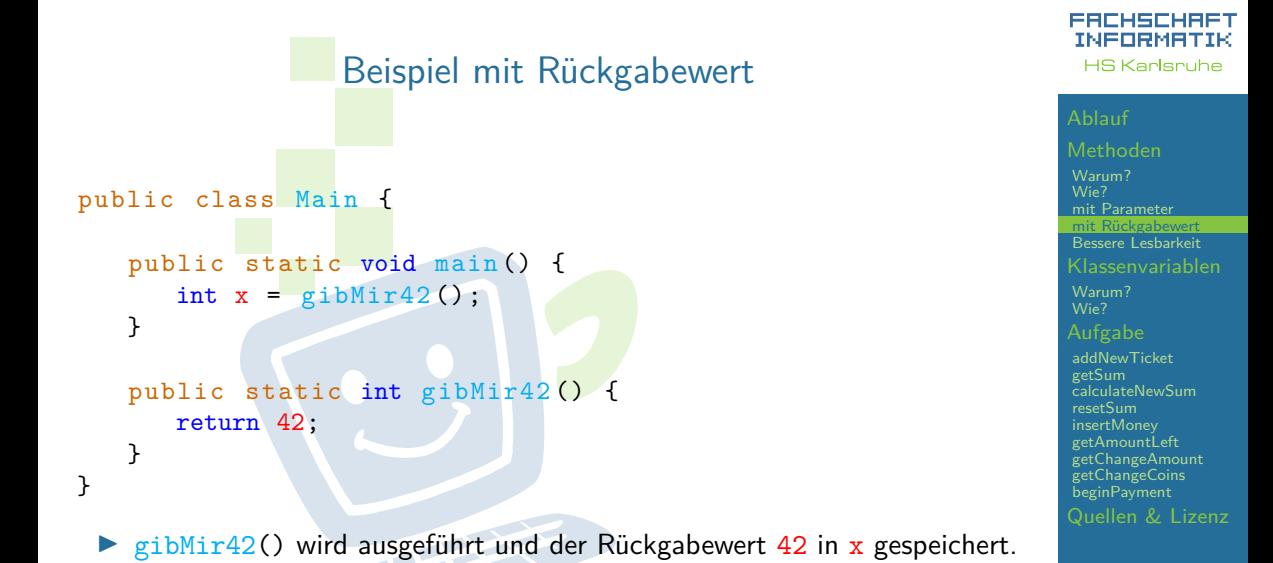

17

## Lesbarkeit durch Methoden

```
Berechnung der Fakultät: n! = 1 \times 2 \times \cdots \times n
```
public static long berechneFakultaet (int n) {  $long$  fakultaet =  $1L$ ;

```
// Iterative Berechnung
for(int i = 1; i <= n; i++) {
   fakultaet *= i;
 }
```
return fakultaet;

}

**FACHSCHAFT INFORMATIK HS Kanlenuhe** 

## Binomialkoeffizient berechnen

$$
\binom{n}{k} = \frac{n!}{(n-k)! \times k!}
$$

► Für die Berechnung braucht man 3 Mal eine Fakultät

FELLER

- **In Somit 3 Schleifen in der Berechnung**
- $\blacktriangleright$  Code unlesbar

19

#### **FACHSCHAFT INFORMATIK HS Karlsruhe**

[Methoden](#page-3-0)

[Warum?](#page-4-0) [Wie?](#page-9-0) [mit Parameter](#page-12-0) [mit Rückgabewert](#page-15-0) [Bessere Lesbarkeit](#page-17-0) [Warum?](#page-24-0) [addNewTicket](#page-31-0) [getSum](#page-32-0) [calculateNewSum](#page-33-0) [resetSum](#page-34-0) [insertMoney](#page-35-0) [getAmountLeft](#page-36-0) [getChangeAmount](#page-37-0) [getChangeCoins](#page-38-0) [beginPayment](#page-39-0)

[Quellen & Lizenz](#page-40-0)

## Binomialkoeffizient berechnen

$$
\binom{n}{k} = \frac{n!}{(n-k)! \times k!}
$$

- ► Für die Berechnung braucht man 3 Mal eine Fakultät
- Somit 3 Schleifen in der Berechnung
- $\blacktriangleright$  Code unlesbar

### **Lösung**

 $\triangleright$  Methode long berechneFakultaet(int n) benutzen

**HERE** 

**FACHSCHAFT** *INFORMATIK* **HS Kanlenuhe** 

### Binomialkoeffizient berechnen  $\sqrt{ }$ n k  $\setminus$  $=\frac{n!}{(n+1)!}$  $(n - k)! \times k!$

public static double binomialKoeffizient (int n, int k) { double bin = berechneFakultaet (n) /  $(berechneFakultaet (n - k) * berechneFakultaet (k));$ 

FREE PLAN

return bin;

}

**INFORMATIK HS Kanlenube** 

**FACHSCHAFT** 

## Zusammenfassung Methoden

public static Datentyp methodenName (int Parameter ) { // Hier folgt Code ... return Rückgabewert;

- Eine Methode mit Rückgabewert void hat kein return
- ▶ Methoden sollten möglichst klein sein. (Übersicht, leichter zu lesen & testen)
- Ine Methode löst nur ein Problem!

}

**FACHSCHAFT INFORMATIK HS Kanlenuhe** 

#### **FREHSCHRET** INFORMATIK **HS Karlsruhe**

## <span id="page-22-0"></span>Klassenvariablen

手中

[Methoden](#page-3-0) [Warum?](#page-4-0) [mit Parameter](#page-12-0) [mit Rückgabewert](#page-15-0) [Bessere Lesbarkeit](#page-17-0) [Klassenvariablen](#page-22-0) [Warum?](#page-24-0) [addNewTicket](#page-31-0) [calculateNewSum](#page-33-0)

[resetSum](#page-34-0) [insertMoney](#page-35-0) [getAmountLeft](#page-36-0) [getChangeAmount](#page-37-0) [getChangeCoins](#page-38-0) [beginPayment](#page-39-0) [Quellen & Lizenz](#page-40-0)

## Beispiel ohne Klassenvariablen

```
public class Vorkurs {
   public static void main () {
      int x = zaehleVonBis(1, 9);
      System.out.println(wurdeAusgegeben);
      // Das funktioniert so leider nicht
   }
   public static int zaehleVonBis (int von, int bis) {
      for (int i = von; i <= bis; i^{++}) {
          System.out.println(i);
       }
       boolean wurdeAusgegeben = bis >= von;
      return bis - \text{von} + 1;
   }
```
}

**FACHSCHAFT INFORMATIK HS Kanlenuhe** 

## Warum Klassenvariablen nutzen?

#### **FACHSCHAFT INFORMATIK HS Kanlenuhe**

[Methoden](#page-3-0) [Warum?](#page-4-0) [Wie?](#page-9-0) [mit Parameter](#page-12-0) [mit Rückgabewert](#page-15-0) [Bessere Lesbarkeit](#page-17-0)

### <span id="page-24-0"></span>**Probleme**

**IMethoden können nur einen Wert zurückgeben** 

手中

Eine Methode kann nicht auf Daten aus anderen Methoden zugreifen

[Klassenvariablen](#page-22-0) [Warum?](#page-24-0) [addNewTicket](#page-31-0) [getSum](#page-32-0) [calculateNewSum](#page-33-0) [resetSum](#page-34-0) [insertMoney](#page-35-0) [getAmountLeft](#page-36-0) [getChangeAmount](#page-37-0) [getChangeCoins](#page-38-0) [beginPayment](#page-39-0) [Quellen & Lizenz](#page-40-0)

## Warum Klassenvariablen nutzen?

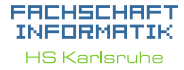

[Methoden](#page-3-0) [Warum?](#page-4-0) [Wie?](#page-9-0) [mit Parameter](#page-12-0) [mit Rückgabewert](#page-15-0) [Bessere Lesbarkeit](#page-17-0) [Warum?](#page-24-0) [addNewTicket](#page-31-0) [calculateNewSum](#page-33-0) [resetSum](#page-34-0) [insertMoney](#page-35-0) [getAmountLeft](#page-36-0) [getChangeAmount](#page-37-0) [getChangeCoins](#page-38-0) [beginPayment](#page-39-0)

#### **Probleme**

- ▶ Methoden können nur einen Wert zurückgeben
- Eine Methode kann nicht auf Daten aus anderen Methoden zugreifen

#### **Lösung**

I **Klassenvariablen**

Hinweis: Überlegt immer, ob ihr Klassenvariablen wirklich benötigt.

**PHER** 

```
Beispiel mit Klassenvariablen
public class Vorkurs {
   public static boolean wurdeAusgegeben;
   public static void main () {
      int x = zaehleVonBis(1, 9);
      System.out.println(wurdeAusgegeben) ;
   }
   public static int zaehleVonBis (int von, int bis) {
      for (int i = von; i \le bis; i++) {
          System.out.println(i) ;
       }
      wurdeAusgegeben = bis >= von;
      return bis - von +1;
   }
```
}

#### **FACHSCHAFT INFORMATIK HS Kanlenuhe**

## Deklaration von Klassenvariablen

- ▶ Deklaration direkt nach Klassendeklaration
- **Depublic static Datentyp Variablenname;**
- $\triangleright$  Sichtbar bzw. zugreifbar in der ganzen Klasse.
- ▶ Ohne manuelle Zuweisung wird der Defaultwert zugewiesen.
	- **I** Defaultwerte werden vom Java-Compiler automatisch zugewiesen, wenn eine Variable keinen Wert zugewiesen bekommen hat.
	- $\triangleright$  short/int/long = 0/0/0L | boolean = false | float/double =  $0.0$ f/0.0 | char = "" | String = null
- Beispiel:

public static boolean wurdeAusgegeben;

#### **FACHSCHAFT INFORMATIK HS Kanlenuhe**

**FREHSCHRET INFORMATIK HS Karlsruhe** 

## <span id="page-28-0"></span>Übungsaufgabe

## Habt ihr noch Fragen?

**THEFT** 

[Methoden](#page-3-0) [Warum?](#page-4-0) [Wie?](#page-9-0) [mit Parameter](#page-12-0) [mit Rückgabewert](#page-15-0) [Bessere Lesbarkeit](#page-17-0) [Klassenvariablen](#page-22-0) [Warum?](#page-24-0) [Aufgabe](#page-28-0) [addNewTicket](#page-31-0) [calculateNewSum](#page-33-0) [resetSum](#page-34-0) [insertMoney](#page-35-0) [getAmountLeft](#page-36-0) [getChangeAmount](#page-37-0)

[getChangeCoins](#page-38-0) [beginPayment](#page-39-0) [Quellen & Lizenz](#page-40-0)

29

## Vorstellung der Aufgabe

#### **FREHSCHRET INFORMATIK HS Karlsruhe**

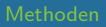

[Warum?](#page-4-0) [mit Parameter](#page-12-0) [mit Rückgabewert](#page-15-0) [Bessere Lesbarkeit](#page-17-0) [Klassenvariablen](#page-22-0) [Warum?](#page-24-0) [Aufgabe](#page-28-0) [addNewTicket](#page-31-0)

[calculateNewSum](#page-33-0) [resetSum](#page-34-0) [insertMoney](#page-35-0) [getAmountLeft](#page-36-0) [getChangeAmount](#page-37-0) [getChangeCoins](#page-38-0) [beginPayment](#page-39-0) [Quellen & Lizenz](#page-40-0)

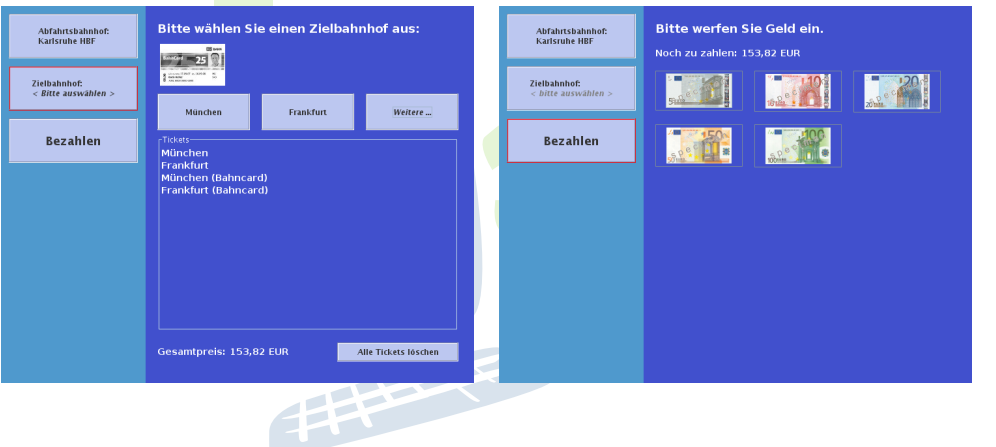

## Vorstellung der Aufgabe

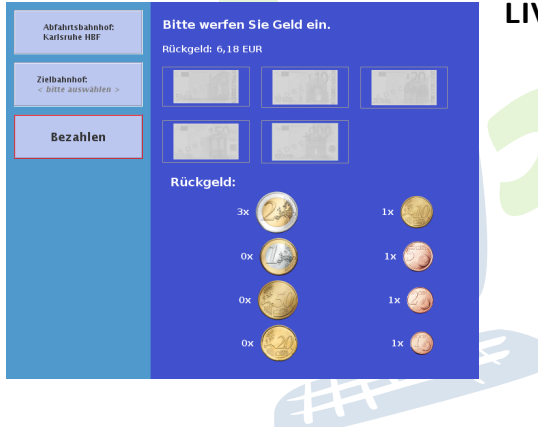

### **LIVE DEMO!!!**

**FREHSCHRET INFORMATIK HS Karlsruhe** 

[Methoden](#page-3-0) [Warum?](#page-4-0) [Wie?](#page-9-0) [mit Parameter](#page-12-0) [mit Rückgabewert](#page-15-0) [Bessere Lesbarkeit](#page-17-0) [Klassenvariablen](#page-22-0) [Warum?](#page-24-0)

[Aufgabe](#page-28-0)

[addNewTicket](#page-31-0) [calculateNewSum](#page-33-0) [resetSum](#page-34-0) [insertMoney](#page-35-0) [getAmountLeft](#page-36-0) [getChangeAmount](#page-37-0) [getChangeCoins](#page-38-0) [beginPayment](#page-39-0)

### addNewTicket

#### <span id="page-31-0"></span>public static String[] addNewTicket (String[] oldTickets, String newTicket, boolean bahncard)

### **Beschreibung:**

Soll den Parameter **oldTickets** um den Parameter **newTicket** erweitern und für den Fall dass der Parameter **bahncard** true ist um "(Bahncard)" erweitern und anschließend zurück geben.

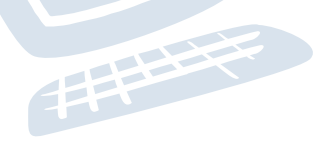

**FACHSCHAFT** *INFORMATIK* **HS Karlsruhe** 

[Methoden](#page-3-0)

[Warum?](#page-4-0) [Wie?](#page-9-0) [mit Parameter](#page-12-0) [mit Rückgabewert](#page-15-0) [Bessere Lesbarkeit](#page-17-0) [Warum?](#page-24-0) [addNewTicket](#page-31-0) [getSum](#page-32-0) [calculateNewSum](#page-33-0) [resetSum](#page-34-0) [insertMoney](#page-35-0)

[getAmountLeft](#page-36-0) [getChangeAmount](#page-37-0) [getChangeCoins](#page-38-0) [beginPayment](#page-39-0)

## getSum

#### <span id="page-32-0"></span>public static double getSum ()

**Beschreibung:** Gibt den aktuellen Gesamtpreis als double in Euro zurück

非常

**FREHSCHRET INFORMATIK HS Karlsruhe** 

## calculateNewSum

### <span id="page-33-0"></span>public static void calculateNewSum (int distance, boolean bahncard)

### **Beschreibung:**

Berechnet den Gesamtpreis aller bisher sowie dem aktuell ausgewählten Ticket.

Dabei gilt:

- Bis 200km:  $10 \leq t$  0.20  $\in$  pro km
- Ab 200km:  $5 \in +0.15$   $\in$ pro km
- I Mit einer Bahncard erhält man immer 25% Rabatt

34

**FACHSCHAFT INFORMATIK HS Kanlenuhe** 

## resetSum

#### <span id="page-34-0"></span>public static void resetSum ()

手中

**Beschreibung:** Setzt den Gesamtpreis auf 0 zurück

[Methoden](#page-3-0) [Warum?](#page-4-0) [Wie?](#page-9-0) [mit Parameter](#page-12-0) [mit Rückgabewert](#page-15-0) [Bessere Lesbarkeit](#page-17-0) [Warum?](#page-24-0) [addNewTicket](#page-31-0) [calculateNewSum](#page-33-0) **[insertMoney](#page-35-0)** [getAmountLeft](#page-36-0) [getChangeAmount](#page-37-0) [getChangeCoins](#page-38-0) [beginPayment](#page-39-0) [Quellen & Lizenz](#page-40-0)

**FREHSCHRET INFORMATIK HS Karlsruhe** 

35

## **insertMoney**

#### <span id="page-35-0"></span>public static void insertMoney (int amount)

手中

#### **Beschreibung:**

Wenn der Kunde einen Geldschein einwirft wird diese Methode aufgerufen. Der noch zu bezahlende Betrag muss dementsprechend angepasst werden.

**FACHSCHAFT INFORMATIK HS Kanlenuhe** 

## getAmountLeft

#### <span id="page-36-0"></span>public static double getAmountLeft ()

#### **Beschreibung:**

Als Rückgabewert soll hier der noch zu zahlende Betrag als double in Euro zurück gegeben werden.

手中

## getChangeAmount

#### <span id="page-37-0"></span>public static double getChangeAmount ()

非常

#### **Beschreibung:**

Wird aufgerufen, wenn der Kunde ausreichend Geld eingeworfen hat und gibt den Betrag des Wechselgeldes zurück (in Euro). Dieser muss positiv sein.

**FACHSCHAFT INFORMATIK HS Kanlenuhe** 

## getChangeCoins

#### <span id="page-38-0"></span>public static int[] getChangeCoins ()

#### **Beschreibung:**

Berechnet, wie viele Münzen von jeder Sorte der Kunde zurück bekommt. Gibt ein Array zurück, das die Anzahl der entsprechenden Münzen enthält

- Rückgabe<sup>[0]</sup>: enthält die Anzahl der  $2 \in$ -Münzen
- Rückgabe[1]: enthält die Anzahl der  $1 \in M$ ünzen
- Rückgabe<sup>[7]</sup>: enthält die Anzahl der 1 ct-Münzen

**FACHSCHAFT TNEORMATIK HS Kanlenuhe** 

## <span id="page-39-0"></span>beginPayment (OPTIONAL)

#### public static void beginPayment ()

- **Diese Methode ist optional**
- ▶ Wird nicht immer benötigt
- **IN Kann für spezielle Aktionen zu Beginn des Bezahlvorgangs verwendet** werden

**FRANCE** 

**FACHSCHAFT INFORMATIK HS Kanlenuhe** 

## Quellen und Lizenz

<span id="page-40-0"></span>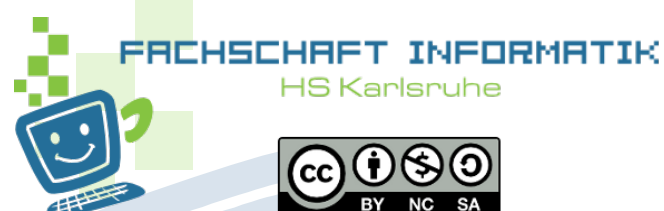

- **In Original von Samuel Zeitvogel**
- I Überarbeitet 2012 von Daniel Hoff
- Überarbeitet 2013 von Tristan Wagner
- Überarbeitet 2015 von Tobias Kerst
- I Überarbeitet 2016 von Christian Wernet
- I Überarbeitet 2018 von Jan Oliver Zerulla
- I Überarbeitet 2018 von Johannes Beierle
- $\blacktriangleright$  Überarbeitet 2020 von Jonas Westenhoff (SS) und Michael Fischer (WS)

**FACHSCHAFT** INFORMATIK **HS Kanlenuhe**